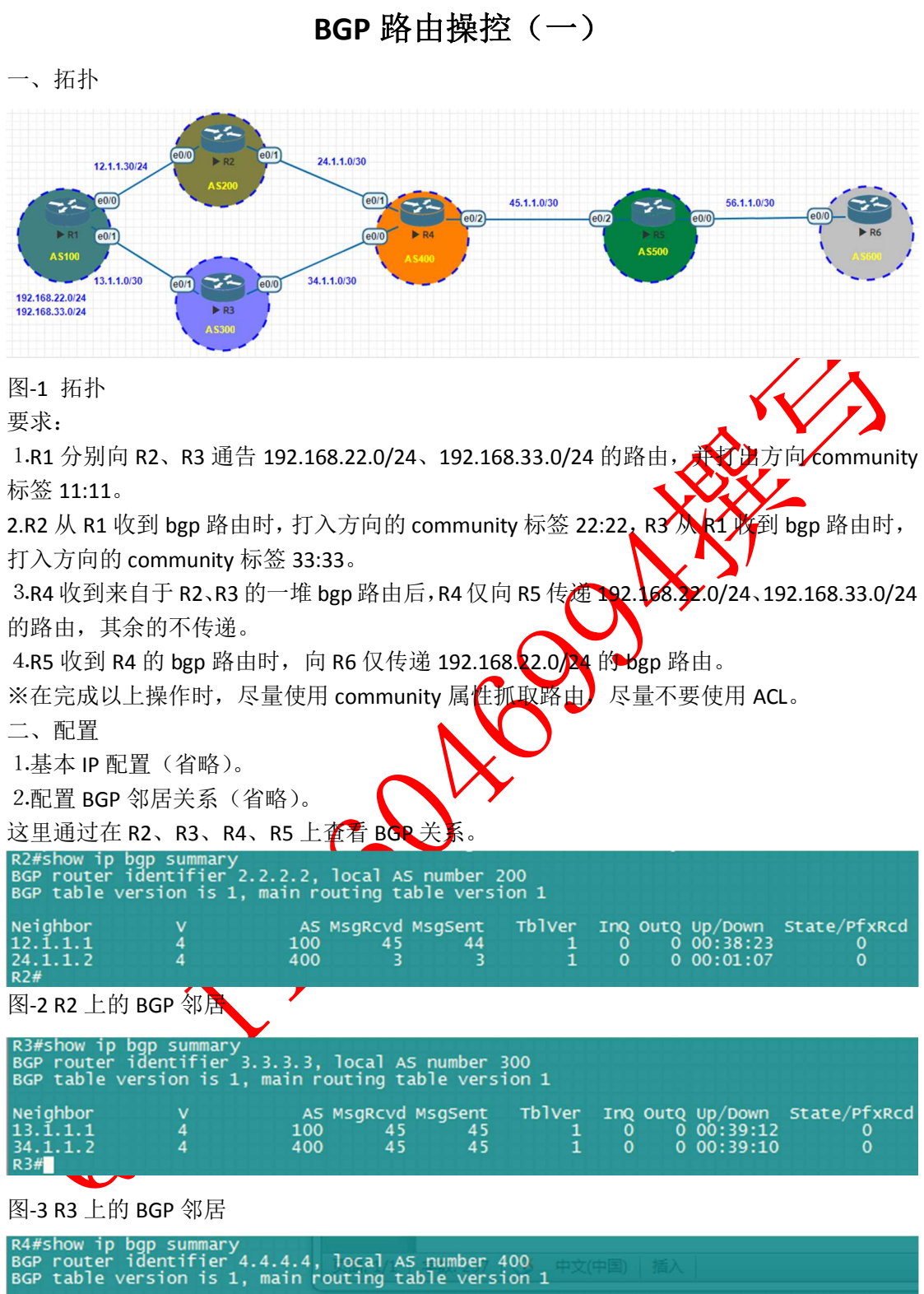

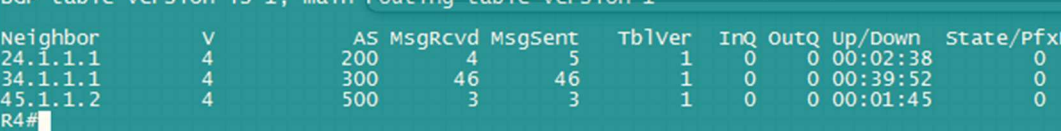

**a**cd

图-4 R4 上的 BGP 邻居

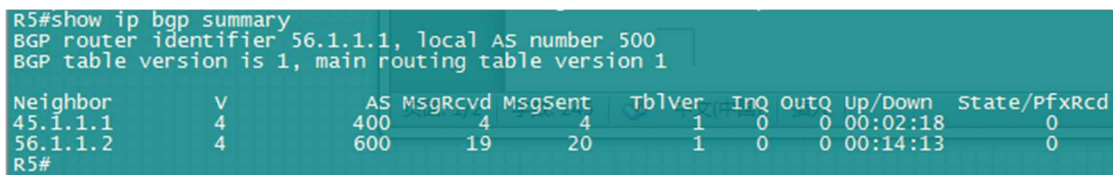

图-5 R5 上的 BGP 邻居

3.R1 上通过 route-map 打出方向的 community 标记

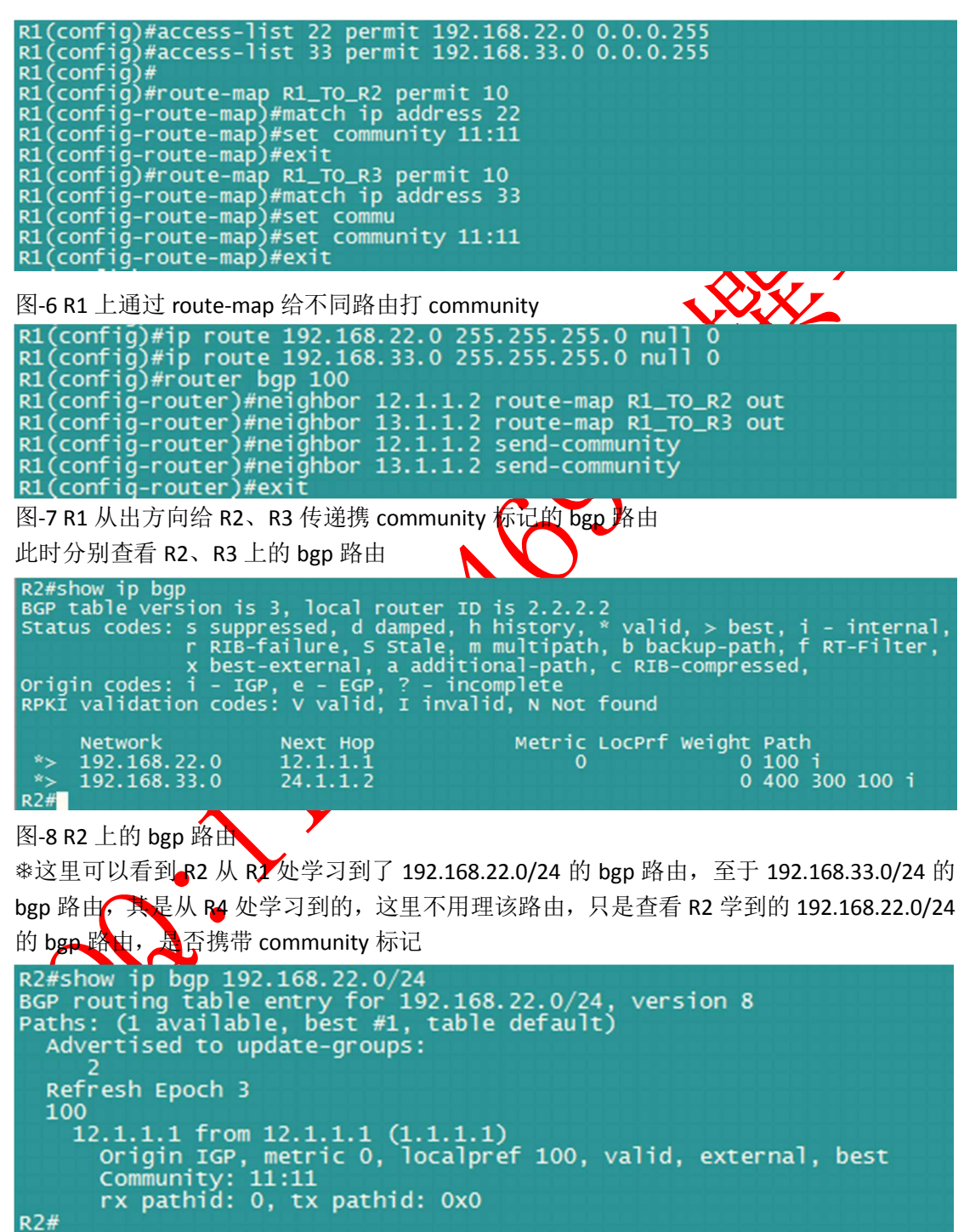

图-9 R2 上收到的携带 community 11:11 的 bgp 路由 但此时 R2 并没有自己给该路由添加 22:22 的 community 属性, 故添加如下:

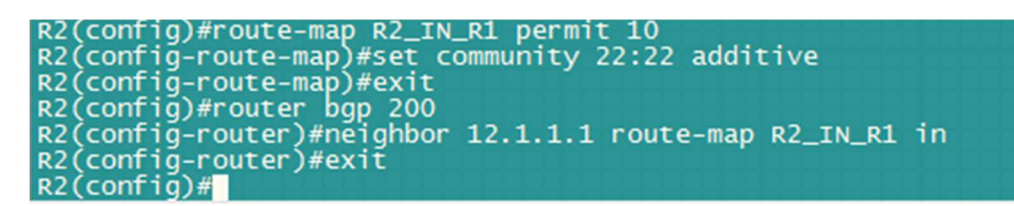

图-10 R2 从入方向给 R1 传递来的 bgp 路由添加 22:22 的 community 属性

再查看 bgp 路由 192.168.22.0/24 的 community 属性

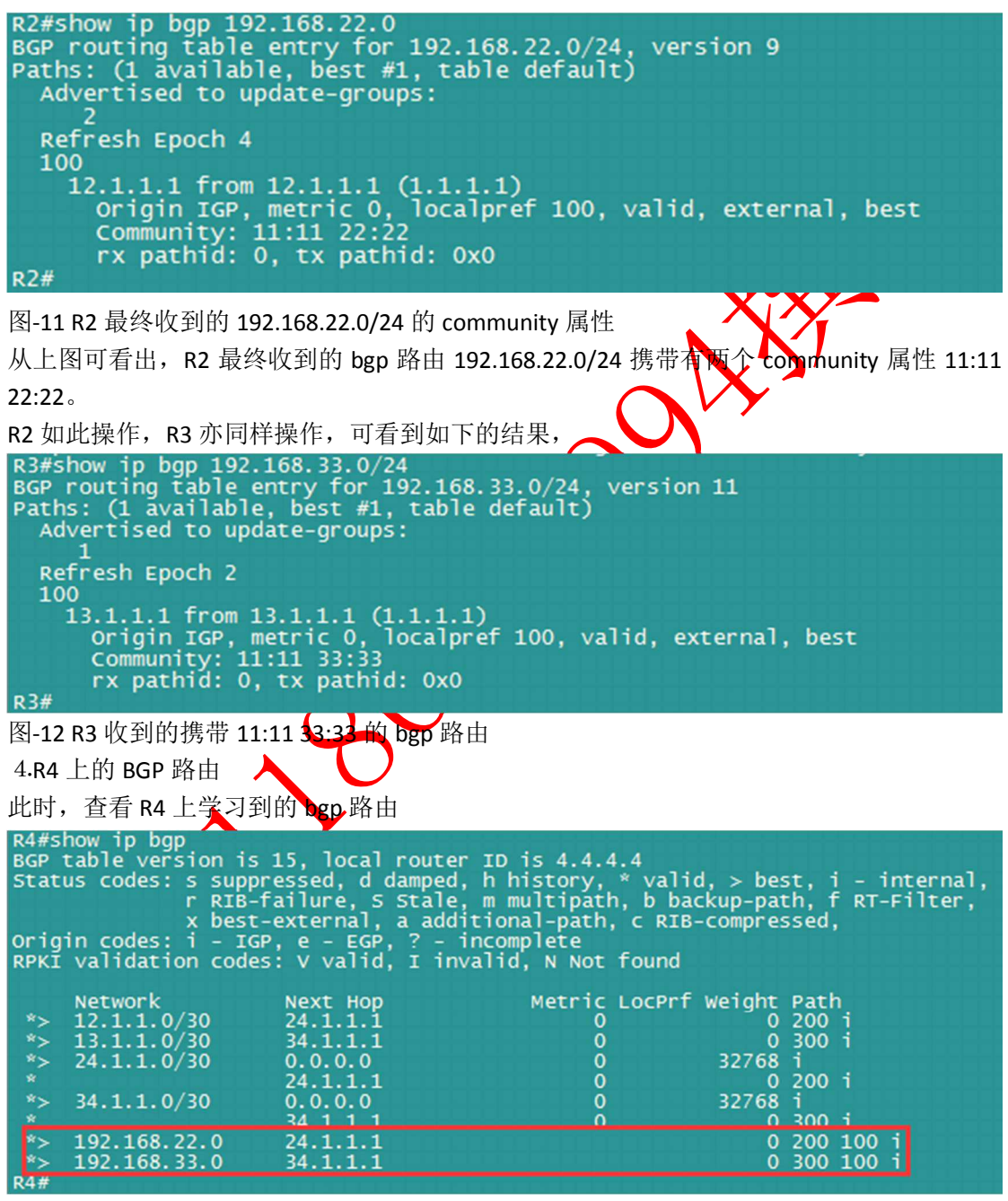

图-13 R4 上的 bgp 路由

此时可看到 R4 上学习到了 192.168.22.0/24、192.168.33.0/24 的 bgp 路由

```
R4#show ip bgp 192.168.22.0/24
BGP routing table entry for 192.168.22.0/24,<br>Paths: (1 available, best #1, table default)<br>Advertised to update-groups:
                                                                                  version 16
    Refresh Epoch 3
    200 100
200 100<br>
24.1.1.1 from 24.1.1.1 (2.2.2.2)<br>
origin IGP, localpref 100, valid, external, best<br>
community: 11:11 22:22<br>
rx pathid: 0, tx pathid: 0x0<br>
R4#show ip bgp 192.168.33.0/24<br>
BGP routing table entry for 192.168.33.0/24
    Refresh Epoch 2<br>300 100
        34.1.1.1 from 34.1.1.1 (3.3.3.3)<br>
origin IGP, localpref 100, valid, external, best<br>
community: 11:11 33:33<br>
rx pathid: 0, tx pathid: 0x0
R4#QXV
图-14 R4 上学习到的携带 community 属性的 bgp 路由
由于 R4 不仅学到了 192.168.22.0/24、192.168.33.0/24 的两条 bgp 路路,同时还学习到
12.1.1.0/30、13.1.1.0/30 的 bgp 路由, 那么后两条 bgp 路由是个选带 community 属性呢?
```

```
R4#show ip bgp 12.1.1.0/30<br>BGP routing table entry for 12.1.1.0/30, version 10<br>Paths: (1 available, best #1, table default)<br>Advertised to update-groups:
     Refresh Epoch 3
     200
200<br>
24.1.1.1 from 24.1.1.1 (2.2.2.2)<br>
origin IGP, metric 0, localpref 100, valid, external, best<br>
rx pathid: 0, tx pathid: 0x0<br>
R4#show ip bgp 13.1.1.0/30<br>
BGP routing table entry for 13.1.1.0/30, version 13<br>
Paths: (1 a
     Advertised to update-groups:
     Refresh Epoch 2
     300
          34.1.1.1 from 34.1.1.1 (3.3.3.3)<br>Origin IGP, metric 0, localpref 100, valid, external, best<br>rx pathid: 0, tx pathid: 0x0
R4#
```
图-15 R4 上学到的未携带 community 属性的 bgp 路由

那么要术 R4 向 A5 只发送携带 community 属性的 bgp 路由, 知道这两条路由是 192.168.22.0/24 和 192.168.33.0/24, 前者携带的 community 是 11:11 22:22, 后者携带的 community 是 11:11 33:33, 故既可以利用 ACL 抓前缀匹配路由, 亦可以使用 community-list

```
匹配 complemity 属性完成, 结合 BGP 路由的特点, 故在这里采用后者,<br>R4(config)#ip_community-list 22 permit 22:22<br>R4(config)#ip_community-list 33 permit 33:33<br>R4(config)#<br>R4(config)#<br>R4(config)#route-map R4_TO_R5 permit 10<br>R4(config-route-map)#ma
```
图-16 R4 上通过 community 属性向 R5 传递 bgp 路由

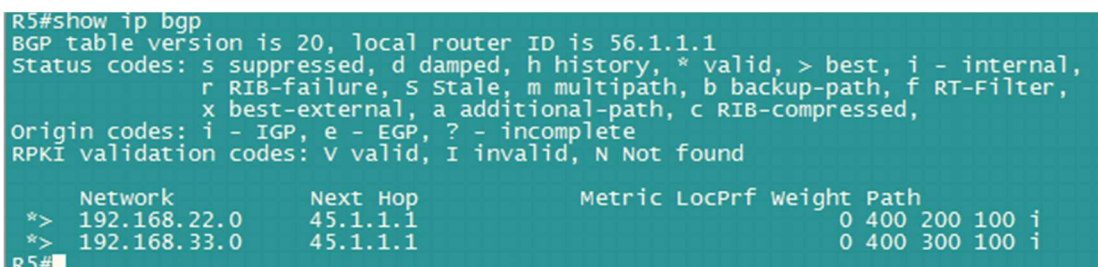

## 图-17 R5 学习到的 bgp 路由

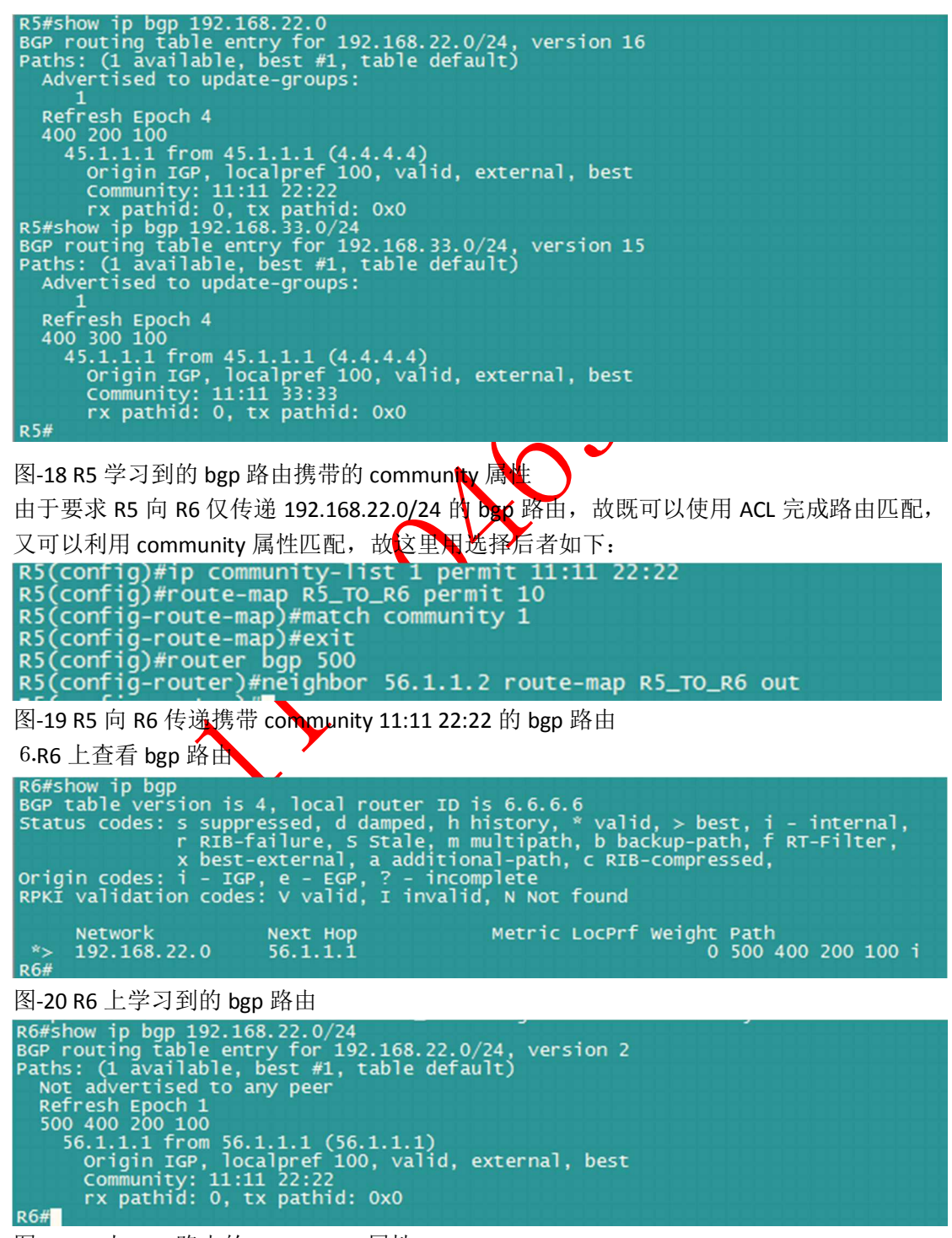

图-21 R6 上 bgp 路由的 community 属性